## F-ST-008 GuV Lauf durchführen

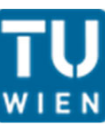

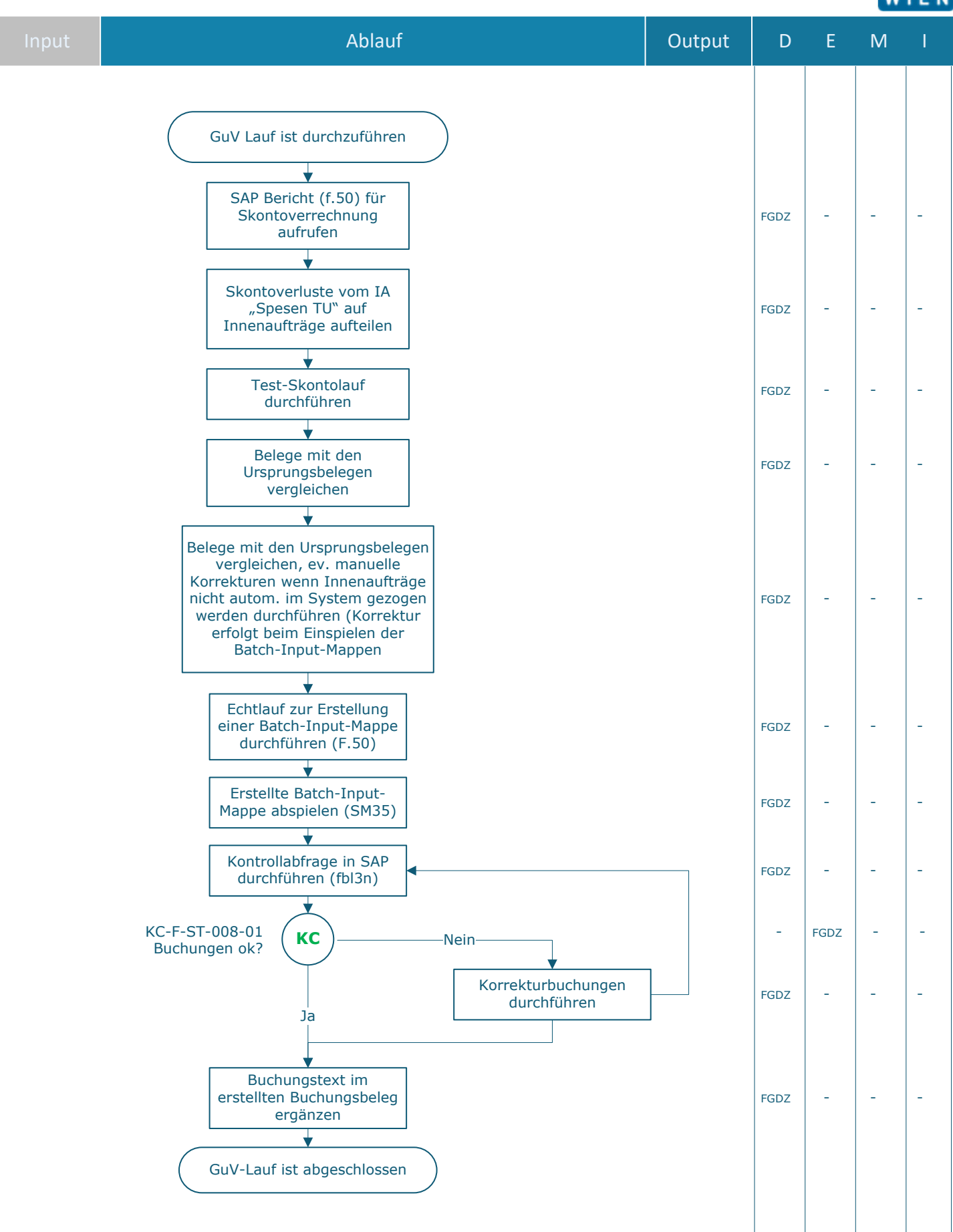

## **Legende**

D … Durchführung E … Entscheidung

- M … Mitarbeit
- I … Information

**KC** … Key Control

FGDZ … Finanzen | FAG Girokontenbetreuung, Debitorenbuchhaltung und Zahlungsverkehr

 $\_$  , and the set of the set of the set of the set of the set of the set of the set of the set of the set of the set of the set of the set of the set of the set of the set of the set of the set of the set of the set of th

 $\_$  , and the set of the set of the set of the set of the set of the set of the set of the set of the set of the set of the set of the set of the set of the set of the set of the set of the set of the set of the set of th

## **Prozessinformation**

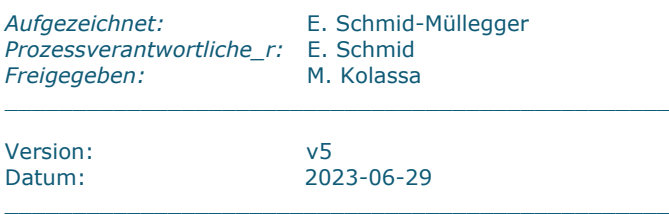